# Probabilités V

## STEP, MINES ParisTech<sup>∗</sup>

6 janvier 2021 (#d16c310)

# **Table des matières**

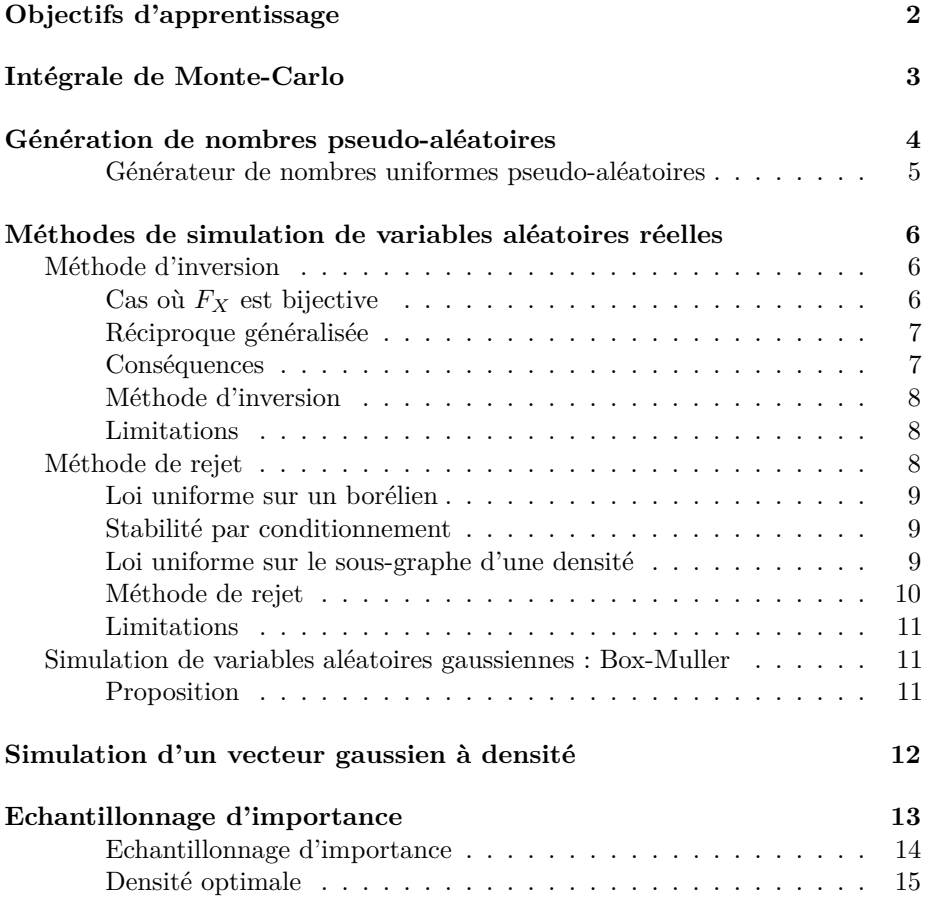

<sup>∗</sup>Ce document est un des produits du projet m [boisgera/CDIS](https://github.com/), initié par la collaboration de [\(S\)ébastien Boisgérault](mailto:sebastien.boisgerault@mines-paristech.fr) (CAOR), [\(T\)homas Romary](mailto:thomas.romary@mines-paristech.fr) et [\(E\)milie Chautru](mailto:emilie.chautru@mines-paristech.fr) (GEOSCIENCES), [\(P\)auline Bernard](mailto:pauline.bernard@mines-paristech.fr) (CAS), avec la contribution de [Gabriel Stoltz](mailto:gabriel-stolz@mines-paristech.fr) (Ecole des Ponts ParisTech, CERMICS). Il est mis à disposition selon les termes de [la licence Creative Commons "attribution](http://creativecommons.org/licenses/by-nc-sa/) [– pas d'utilisation commerciale – partage dans les mêmes conditions" 4.0 internationale.](http://creativecommons.org/licenses/by-nc-sa/)

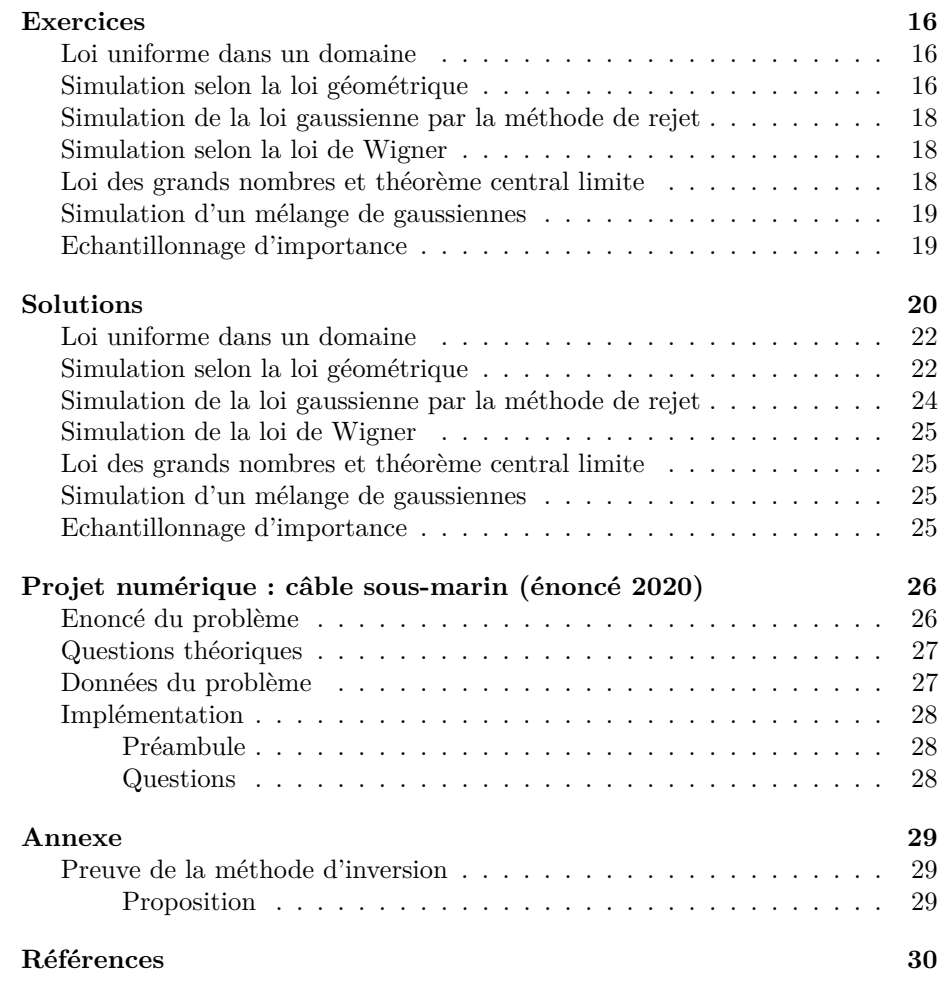

# <span id="page-1-0"></span>**Objectifs d'apprentissage**

Cette section s'efforce d'expliciter et de hiérarchiser les acquis d'apprentissages associés au chapitre. Ces objectifs sont organisés en paliers :

(**◦**) Prérequis (•) Fondamental (••) Standard (•••) Avancé (••••) Expert

Sauf mention particulière, la connaissance des démonstrations du document n'est pas exigible [1](#page-1-1)

### **Intégrale de Monte Carlo**

- • connaître le principe de l'intégration par la méthode Monte Carlo
- $-\bullet$ savoir que cette approche se justifie par la loi des grands nombres
- • savoir que l'approximation fournie par le TCL fournit un contrôle de l'erreur

<span id="page-1-1"></span><sup>1.</sup> l'étude des démonstrations du cours peut toutefois contribuer à votre apprentissage, au même titre que la résolution d'exercices.

#### **Génération de nombres pseudo-aléatoires**

— • connaître le principe de la génération de nombres pseudo-aléatoires par la méthode des congruences

#### **Méthodes de simulation de v.a.**

- • connaître et savoir implémenter en python la méthode d'inversion
- • connaître et savoir implémenter en python la méthode de rejet
- • connaître la méthode de Box-Muller
- • connaître et savoir implémenter la simulation de vecteurs gaussien par la méthode de Cholesky

#### **Echantillonnage d'importance**

- • connaître la définition de la méthode d'échantillonnage d'importance
- $\sim$  savoir qu'un bon choix de densité instrumentale permet de minimiser la variance d'estimation

# <span id="page-2-0"></span>**Intégrale de Monte-Carlo**

Les méthodes de Monte-Carlo ont été développées initialement par des physiciens dans les années 1950 (notamment par les travaux de Metropolis, Ulam, Hastings, Rosenbluth) pour calculer des intégrales (déterministes) à partir de méthodes probabilistes numériquement assez économiques. Le nom a été donné en référence au célèbre casino du fait du caractère aléatoire de ces méthodes.

Les méthodes de simulation sont basées sur la production de nombres aléatoires, distribués selon une certaine loi de probabilité. Dans de nombreuses applications, pour une certaine fonction *h*, on souhaite calculer, pour une variable aléatoire *X* de loi P*<sup>X</sup>*

$$
\mathcal{I} = \mathbb{E}\left(h(X)\right) = \int h(x) \, \mathbb{P}_X(dx).
$$

En général, même si on sait évaluer *h* en tout point, on ne peut pas calculer formellement l'intégrale I. Le calcul d'intégrale par la méthode Monte-Carlo consiste dans sa version la plus simple à générer un *échantillon*  $(X_1, \ldots, X_n) \sim_{i.i.d.} \mathbb{P}_X$ , et à estimer  $\mathcal I$  par la moyenne empirique

$$
M_n(h) = \frac{1}{n} \sum_{i=1}^n h(X_i),
$$

où i.i.d signifie indépendant et identiquement distribué. En effet, d'après la [loi](Probabilit�%20III.pdf%20#lfgn) [forte des grands nombres,](Probabilit�%20III.pdf%20#lfgn) si  $h(x)$  est  $\mathbb{P}_X$ -intégrable, on a l'assurance que quand  $n \to +\infty$ ,

$$
M_n(h) \to \int h(x) \mathbb{P}_X(dx)
$$
 p.s.

Si de plus  $h(X)^2$  est intégrable, la vitesse de convergence de  $M_n(h)$  peut être évaluée, puisque la variance

$$
\mathbb{V}(M_n(h)) = \frac{1}{n} \int (h(x) - \mathcal{I})^2 \mathbb{P}_X(dx)
$$

peut également être estimée à partir de l'échantillon (*X*1*, . . . , Xn*) par la quantité

$$
\sigma_n^2 = \frac{1}{n} \sum_{i=1}^n (h(X_i) - M_n(h))^2.
$$

Le [théorème central limite](Probabilit�%20III.pdf%20#TCL) assure alors que pour *n* grand,

$$
\frac{M_n(h) - \mathcal{I}}{\sigma_n}
$$

suit approximativement une loi  $\mathcal{N}(0,1)^2$  $\mathcal{N}(0,1)^2$ . Cette propriété conduit à la construction de tests de convergence et de bornes de confiance asymptotiques pour  $M_n(h)$ . Par exemple, on aura

$$
\mathbb{P}\left(\mathcal{I}\in\left[M_n(h)-1.96\sigma_n,M_n(h)+1.96\sigma_n\right]\right)\approx 0.95,
$$

où  $1.96 \approx \Phi^{-1}(0, 975)$  avec  $\Phi$  la fonction de répartition de la loi normale centrée réduite.

En outre, cette propriété indique que la vitesse de convergence de  $M_n(h)$  est  $\lim_{n \to \infty}$  determine the independamment de la dimension du problème. Cela<br>de l'ordre de  $\sqrt{n}$ , et ce indépendamment de la dimension du problème. Cela explique la supériorité de cette méthode par rapport aux méthodes d'intégration numérique déterministes dont les vitesses de convergence décroissent rapidement (exponentiellement) avec la dimension du problème.

**Exercice – Calcul numérique d'une probabilité (**••**)** Calculer une estimation de la probabilité de l'événement  $\sin(X) > 1/2$  pour *X* de loi  $\mathcal{N}(0,1)$ .

Indication : si x est un vecteur,  $y=(np,sin(x)>1/2)$  désigne le vecteur de booléens dont les coordonnées valent True ou False selon que les coordonnées correspondantes de  $np.\sin(x)$  soient ou non  $> 1/2$ . Par ailleurs, les vecteurs de booléens se convertissent naturellement en vecteurs de 0 et de 1 si on leur applique une fonction dont les arguments sont des nombres (ex : np.mean). [\(Solution p. 20.](#page-19-1))

## <span id="page-3-0"></span>**Génération de nombres pseudo-aléatoires**

Les ordinateurs sont des machines déterministes. Il peut sembler paradoxal de leur demander de générer des nombres aléatoires [3](#page-3-2) . En réalité, les algorithmes de génération de nombres aléatoires vont produire des séquences de nombres déterministes qui vont avoir l'aspect de l'aléatoire. On s'intéresse ici à la génération de nombres uniformes sur ]0*,* 1[ (on exclut les bornes par commodité), puisque, comme on le verra dans la suite, il s'agit de l'ingrédient de base de toutes les méthodes de simulation stochastique.

<span id="page-3-2"></span><span id="page-3-1"></span><sup>2.</sup> ce résultat sera démontré dans le cours de science des données au second semestre.

<sup>3.</sup> Von Neumann (1951) résume ce problème très clairement : "Any one who considers arithmetical methods of reproducing random digits is, of course, in a state of sin. As has been pointed out several times, there is no such thing as a random number — there are only methods of producing random numbers, and a strict arithmetic procedure of course is not such a method."

#### <span id="page-4-0"></span>**Définition – Générateur de nombres uniformes pseudo-aléatoires**

Un *générateur de nombres uniformes pseudo-aléatoires* est un algorithme qui étant donné une valeur initiale *u*<sup>0</sup> et une transformation *T* produit une séquence  $u_i = T^i(u_0)$ ,  $i \in \mathbb{N}^*$ , de valeurs dans  $]0, 1[$ .

Pour tout  $n \in \mathbb{N}^*$ , les valeurs  $(u_1, \ldots, u_n)$  reproduisent le comportement d'une suite de variables aléatoires  $(V_1, \ldots, V_n)$  i.i.d de loi uniforme sur [0,1], lorsqu'on les compare au travers d'un ensemble de tests statistiques  $4$ , vérifiant par exemple que la corrélation entre deux nombres successifs est suffisamment faible.

**Exemple – la méthode des congruences** Cet algorithme, dû à Lehmer [\(1951\)](#page-31-0), est l'un des premiers à avoir été proposé et implémenté. Il repose sur 2 paramètres :

- le multiplicateur  $a \in \mathbb{N}^*$ ,
- le modulo *m* ∈ N ∗ .

Etant donné un entier  $k_0$  tel que  $1 \leq k_0 \leq m-1$ , la séquence de nombres est générée par la transformation suivante : pour tout *n* ∈ N <sup>∗</sup> on définit l'entier  $k_{n+1} = a k_n \mod m$  puis on pose

$$
u_{n+1} = \frac{k_{n+1}}{m}
$$
,  $u_0 = \frac{k_0}{m}$ .

On peut remarquer que l'algorithme va produire une séquence de valeurs qui sera périodique, c'est-à-dire qu'après un certain nombre d'itérations, la suite se répétera, et qu'il pourra fournir au plus *m* − 1 valeurs différentes. Ce trait est commun à tous les générateurs de nombre aléatoires et est lié aux limitations matérielles des ordinateurs (on ne peut représenter qu'un nombre fini de nombres). Le choix des valeurs de *a* et *m* est par conséquent crucial. Il existe des critères qui permettent de s'assurer du bon comportement de cette suite :

- $-$  *m* est un nombre premier (le plus grand possible),
- $-p = (m-1)/2$  est un nombre premier,
- $-a^p = -1 \mod m$ .

Ce critère assure une période pleine et donc que tous les nombres (1*/m, . . . ,*(*m*− 1)*/m*) seront générés. Cependant, les nombres générés ne sont pas indépendants, pas même non corrélés. On peut montrer que la corrélation entre 2 nombres successifs vaut approximativement 1*/a*. Il convient donc de choisir *a* suffisamment grand pour que celle-ci devienne négligeable. Par exemple, en prenant  $a = 1000$ et *m* = 2001179, on obtient une période de 2001178 et une corrélation de l'ordre de 10<sup>−</sup><sup>3</sup> .

Ce générateur de nombres uniformes pseudo-aléatoires, bien que rudimentaire, a ouvert la voie à des générateurs plus sophistiqués, toujours basés sur des opérations arithmétiques. Le plus couramment utilisé à ce jour est l'algorithme de [Mersenne-Twister.](https://en.wikipedia.org/wiki/Mersenne_Twister) Il s'agit du générateur par défaut de la plupart des logiciels tels que Python, R, MATLAB, Julia, MS Excel,. . . Il passe notamment avec

<span id="page-4-1"></span><sup>4.</sup> Par exemple, la suite de tests [Die Hard,](https://en.wikipedia.org/wiki/Diehard_tests) due à Marsaglia.

succès toute la batterie de tests Die Hard. En particulier, sa période vaut  $2^{19937} - 1.$ 

Pour certains usages, cet algorithme n'est cependant pas recommandé du fait de sa prédictibilité. C'est notamment un défaut rédhibitoire pour les applications en cryptographie. Il existe des variantes mieux adaptées à ce cas de figure. On notera enfin qu'il existe des générateurs de nombres aléatoires basés sur des phénomènes physiques comme un bruit électrique ou des phénomènes quantiques et donc parfaitement imprévisibles.

# <span id="page-5-0"></span>**Méthodes de simulation de variables aléatoires réelles**

On a vu au chapitre II du cours de Probabilités que l'on pouvait transformer des variables aléatoires réelles suivant certaines lois pour en obtenir de nouvelles. Par exemple, si  $X_1, \ldots, X_n$  sont  $n \in \mathbb{N}^*$  variables gaussiennes centrées réduites indépendantes, alors  $X_1^2 + \ldots, X_n^2$  suit une loi du  $\chi^2$  à *n* degrés de liberté. Dans le même esprit, on va voir ici comment simuler des v.a.r. de lois diverses à partir de la simulation de variables uniformes sur ]0*,* 1[. On introduit une notation qui sera utile dans la suite : pour spécifier que deux v.a.r. *X* et *Y* ont même loi, on écrira  $X \stackrel{\mathcal{L}}{=} Y$ .

## <span id="page-5-1"></span>**Méthode d'inversion**

L'objectif de ce paragraphe est de définir quand et comment il est possible de simuler une variable aléatoire réelle *X* de fonction de répartition (f.d.r.)  $F_X$  en transformant la simulation d'une variable aléatoire *U* de loi Uniforme sur ]0*,* 1[. En d'autres termes, on cherche à déterminer les conditions sous lesquelles il est possible d'identifier une fonction borélienne  $\psi$  :  $]0,1[\to \mathbb{R}$  telle que  $X \stackrel{\mathcal{L}}{=} \psi(U)$ .

Commençons par un cadre simple, où *F<sup>X</sup>* est **bijective** d'un intervalle non vide de R sur ]0*,* 1[.

#### <span id="page-5-2"></span>Proposition – Cas où  $F_X$  est bijective

Soient *X* une variable aléatoire réelle de fonction de répartition  $F_X$  et *U* une variable uniforme sur ]0*,* 1[. S'il existe un intervalle non vide ]*a, b*[⊂ R tel que *F*<sub>*X*</sub> :  $]a, b[→]0, 1[$  est bijective, de bijection réciproque  $F_X^{-1}$  :  $]0, 1[→]a, b[$ , alors  $F_X^{-1}(U) \stackrel{\mathcal{L}}{=} X$  et  $F_X(X) \stackrel{\mathcal{L}}{=} U$ .

**Démonstration** Le premier résultat est immédiat : pour tout  $x \in \mathbb{R}$ , par croissance de  $F_X$  et donc de  $F_X^{-1}$ , on a

$$
\mathbb{P}\left(F_X^{-1}(U)\leq x\right)=\mathbb{P}\left(U\leq F_X(x)\right)=F_X(x).
$$

Concernant le second, notons *G* la fonction de répartition de la variable aléatoire *F*<sub>*X*</sub>(*X*). La croissance de *F*<sub>*X*</sub> garantit que  $\mathbb{P}(F_X(X) \in ]0,1[) = 1$ . Ainsi, pour tout  $x \in \mathbb{R}$  on a bien

$$
G(x) = \begin{vmatrix} 1 & \text{si } x \ge 1, \\ \mathbb{P}(F_X(X) \le x) = \mathbb{P}(X \le F_X^{-1}(x)) = x & \text{si } 0 < x < 1, \\ 0 & \text{sinon.} \end{vmatrix}
$$

<span id="page-6-2"></span>**Exercice – Exemples d'application 1**  $\left( \bullet \right)$  Donner un algorithme de simulation d'une v.a.r. *X* suivant une loi

- Uniforme sur un intervalle *I* ⊂ R,
- Exponentielle de paramètre  $λ ∈ ℝ<sup>*</sup><sub>+</sub>$ ,
- de Cauchy, de densité  $x \in \mathbb{R} \mapsto (\pi (1 + x^2))^{-1}$ ,
- $-$  de Laplace de paramètres  $\mu \in \mathbb{R}$  et  $s \in \mathbb{R}_+^*$ , de densité  $x \in \mathbb{R} \mapsto$  $\frac{1}{2s}$  exp  $\left\{-\frac{|x-\mu|}{s}\right\}$  $\frac{-\mu\vert}{s}$ ,
- $\overline{\phantom{a}}$  Logistique de paramètres  $\mu \in \mathbb{R}$  et  $s \in \mathbb{R}^*_+$ , de fonction de répartition  $x \in \mathbb{R} \mapsto (1 + \exp\{-\frac{x-\mu}{s}\})^{-1}$ ?

[\(Solution p. 20.](#page-19-2))

Dans cette situation idéale,  $\psi = F_X^{-1}$  est une solution à notre problème. Que se passe-t-il en revanche si *F<sup>X</sup>* n'est pas bijective ?

**Exercice – Pile ou face (**•**)** Proposer une méthode pour simuler un tir à pile ou face à partir de la simulation d'une variable uniforme sur ]0*,* 1[. [\(Solution](#page-19-3) [p. 20.](#page-19-3))

On a déjà vu au chapitre II que les fonctions de répartition de v.a.r. possèdent un nombre au plus dénombrable de points de discontinuité. Sur chaque intervalle où elles sont continues, on peut alors considérer qu'elles sont bijectives, quitte à réduire les zones de palier à un point. Cela permet de généraliser la notion de bijection réciproque pour ces fonctions.

#### <span id="page-6-0"></span>**Définition – Réciproque généralisée**

Soit *F* une fonction de répartition. On définit sa *réciproque généralisée* (aussi appelée *inverse généralisée* ou *pseudo-inverse*) comme la fonction

$$
F^-: u \in ]0,1[ \mapsto \inf \{x \in \mathbb{R} : F(x) \ge u\} \in \mathbb{R}
$$

#### <span id="page-6-1"></span>**Remarque – Conséquences**

— Cette fonction est bien définie sur tout ]0*,* 1[, car quel que soit *u* dans cet intervalle, l'ensemble  $\{x \in \mathbb{R} : F(x) \geq u\}$  est non vide et minoré. S'il était vide ou non minoré pour un certain  $u_0 \in ]0,1[$ , pour tout  $x \in \mathbb{R}$  on aurait dans le premier cas  $F(x) < u_0 < 0$  et dans le second  $F(x) \ge u_0 > 1$ . L'une comme l'autre de ces inégalités est impossible pour une fonction de répartition.

- La réciproque généralisée de la f.d.r. *F<sup>X</sup>* d'une v.a.r. *X* est aussi appelée *fonction quantile.* On pourra notamment remarquer que  $F_X^ (\frac{1}{2})$  n'est autre que la médiane de *X*.
- Lorsque *F* réalise une bijection d'un intervalle non vide *I* ⊂ R sur ]0*,* 1[, sa réciproque généralisée coïncide avec sa bijection réciproque.

<span id="page-7-3"></span>On a alors le résultat suivant, qui stipule que  $\psi = F_X^-$  est une solution universelle à notre problème. La preuve détaillée est donnée en Annexe.

#### <span id="page-7-0"></span>**Théorème – Méthode d'inversion**

Soient *U* une variable uniforme sur ]0*,* 1[ ainsi que *X* une variable aléatoire réelle de fonction de répartition  $F_X$  et de réciproque généralisée  $F_X^-$ . Alors  $F_X^-(U) \stackrel{\mathcal{L}}{=} X.$ 

**Exercice – Exemples d'application**  $2(\bullet)$  Donner un algorithme de simulation d'une v.a.r. *X* suivant une loi

- Binomiale de paramètres  $n \in \mathbb{N}^*$  et  $p \in ]0,1[,$
- Uniforme sur l'union de deux segments non vides et disjoints [*a, b*]*,* [*c, d*] ⊂ **R**, de densité  $x \in \mathbb{R} \mapsto (b - a + d - c)^{-1} 1_{[a,b] \cup [c,d]}(x)$ ?

[\(Solution p. 20.](#page-19-4))

### <span id="page-7-1"></span>**Limitations**

La méthode d'inversion peut sembler universelle pour simuler une v.a.r. *X* à partir de *U* ∼  $U_{[0,1]}$ . Cependant, elle nécessite en pratique de disposer d'une expression analytique de *F<sup>X</sup>* pour en déduire sa réciproque généralisée. Or ce n'est typiquement pas le cas de nombreuses lois usuelles comme la loi Normale ! On va donc déterminer d'autres procédures pour simuler des variables suivant de telles lois.

#### <span id="page-7-2"></span>**Méthode de rejet**

La méthode de rejet est une alternative populaire à la méthode d'inversion, lorsque cette dernière ne peut être utilisée directement et que **la loi cible possède une densité**. On la doit à Von Neumann [\(1951\)](#page-31-1). Pour en comprendre le fondement, il nous faut d'abord introduire une généralisation naturelle de la loi Uniforme dans  $\mathbb{R}$  à tout  $\mathbb{R}^d$  ( $d \in \mathbb{N}^*$ ). On notera  $\ell$  la mesure de Borel-Lebesgue  $\text{sur } \mathbb{R}^d$ .

#### <span id="page-8-0"></span>**Définition – Loi uniforme sur un borélien**

La loi Uniforme sur un borélien  $A \subset \mathbb{R}^d$  de volume  $\ell(A) > 0$  est une loi de probabilité admettant pour densité

$$
f: x \in \mathbb{R}^d \mapsto \frac{1_A(x)}{\ell(A)}.
$$

**Exercice – Loi Uniforme sur un pavé (**•**)** Comment simuler un vecteur aléatoire  $(U_1, \ldots, U_d)$  de loi Uniforme sur un pavé non vide  $[a_1, b_1] \times \cdots \times [a_d, b_d]$  $\mathbb{R}^d$ ? [\(Solution p. 21.](#page-20-0))

<span id="page-8-3"></span>Une propriété fondamentale de cette loi est qu'elle reste stable par conditionnement, dans le sens suivant.

#### <span id="page-8-1"></span>**Proposition – Stabilité par conditionnement**

Soit  $U$  un vecteur aléatoire de loi Uniforme sur un borélien  $A \, \subset \, \mathbb{R}^d$  de volume  $ℓ(A) > 0$ . Alors pour tout borélien *B* ⊂ *A* de volume  $ℓ(B) > 0$ , la loi conditionnelle  $\mathbb{P}_{U|U \in B}$  de *U* sachant que  $U \in B$  est Uniforme sur *B*.

**Exercice – Démonstration**  $\left( \bullet \right)$  [\(Solution p. 21.](#page-20-1))

**Exercice – Simulation (**•**)** Déduire de la [proposition précédente \(p. 9\)](#page-8-3) une méthode pour simuler un vecteur aléatoire de loi Uniforme sur un borélien *B* ⊂  $\mathbb{R}^d$  **borné** et de volume  $\ell(B) > 0$ . [\(Solution p. 21.](#page-20-2))

Il est aussi possible de simuler un vecteur aléatoire de loi Uniforme sur certains boréliens non vides et non bornés, comme l'établit la proposition ci-dessous.

#### <span id="page-8-2"></span>**Proposition – Loi uniforme sur le sous-graphe d'une densité**

Soient une densité  $f : \mathbb{R} \to \mathbb{R}$ , une v.a.r. *X* et une variable *U* uniforme sur [0, 1], indépendante de *X*. On note  $A_f := \{(x, y) \in \mathbb{R} \times \mathbb{R}_+ : f(x) \geq y\}$  le domaine limité par le graphe de *f* et l'axe des abscisses (souvent appelé sous-graphe de *f*). Si *X* est de densité *f*, alors le couple  $(X, Uf(X))$  suit une loi Uniforme sur  $A_f$ . **Démonstration** Commençons par remarquer que  $\ell(A_f) = 1$ . Quel que soit  $(z, v)$  ∈  $\mathbb{R}^2$ , par indépendance de *X* et *U* et par Fubini on a

$$
\mathbb{P}(X \le z, Uf(X) \le v) = \int_{\mathbb{R}} \int_{\mathbb{R}} 1_{]-\infty, z}(x) 1_{]-\infty, v}(uf(x)) 1_{]0, 1}(u) f(x) du dx
$$
  
\n
$$
= \int_{-\infty}^{z} \left( \int_{\mathbb{R}} 1_{]-\infty, v] \cap ]0, f(x)(u(f(x)) f(x) du \right) dx
$$
  
\n
$$
= \int_{-\infty}^{z} \int_{-\infty}^{v} 1_{]0, f(x)[(u) du dx}
$$
  
\n
$$
= \int_{-\infty}^{z} \int_{-\infty}^{v} 1_{A_{f}}(x, u) du dx.
$$

Ainsi,  $(X, Uf(X))$  admet pour densité  $1_{A_f}$ , qui correspond bien à celle d'une loi Uniforme sur  $A_f$ .

Pour simuler un vecteur uniforme  $(X, Y)$  sur un ensemble  $A_f$  tel que défini à la proposition précédente, il suffit donc de simuler une v.a.r. *X* de densité *f*, puis une variable *U* uniforme sur  $]0,1[$ , et de poser  $Y = f(X)U$ .

En combinant les résultats précédents, on obtient la méthode de rejet, illustrée sur la figure ci-dessous, où  $A_Y := \{(x, y) \in \mathbb{R} \times \mathbb{R}_+ : y \leq f_Y(x)\}.$ 

## <span id="page-9-0"></span>**Méthode de rejet**

On souhaite simuler une variable aléatoire réelle *X* de densité *fX*. Supposons que l'on sait simuler une variable *U* uniforme sur ]0*,* 1[, ainsi qu'une v.a.r. *Y* (par exemple avec la méthode d'inversion) de densité *f<sup>Y</sup>* telle qu'il existe un réel  $a > 0$  pour lequel on a  $\forall x \in \mathbb{R} : f_X(x) \leq a f_Y(x)$ . Il suffit alors de suivre l'algorithme suivant :

- 1. simuler *Y* et *U*,
- 2. si  $aUf_Y(Y) > f_X(Y)$ , recommencer à l'étape 1.
- 3. poser  $X = Y$ .

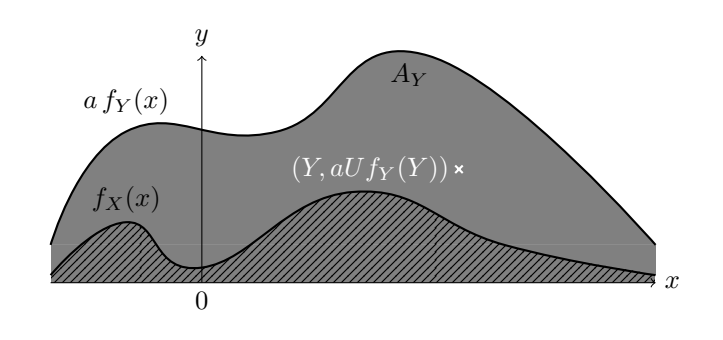

Figure 1 – Méthode de rejet

#### <span id="page-10-0"></span>**Limitations**

La méthode de rejet a l'avantage de permettre de simuler des variables aléatoires à densité dont la fonction de répartition n'a pas de forme analytique, rendant la méthode d'inversion inapplicable. Néanmoins, pour pouvoir l'appliquer il faut connaître une densité auxiliaire qui, multipliée par un réel positif, majore la densité cible, et que l'on sait simuler. Le taux de rejet, c'est-à-dire la probabilité de l'événement {*aUf<sup>Y</sup>* (*Y* ) *> fX*(*Y* )}, peut parfois être élevé, notamment lorsque la dimension de *X* est grande, ce qui limite l'efficacité de la méthode.

**Exercice – Taux de rejet (**••**)** Calculer le taux de rejet de la méthode proposée ci-dessus. [\(Solution p. 22.](#page-20-3))

## <span id="page-10-1"></span>**Simulation de variables aléatoires gaussiennes : Box-Muller**

On a vu que la méthode d'inversion est inappropriée pour simuler une variable gaussienne, puisqu'elle requiert l'expression analytique de la fonction de répartition cible. Il existe des méthodes basées sur une intégration numérique de la densité gaussienne puis une inversion de cette approximation de la f.d.r. mais elle ne sont pas optimales en temps de calcul. La méthode de rejet est quant à elle sous-optimale, dans le sens où toutes les variables uniformes générées ne sont pas directement utilisées (une partie, potentiellement grande, est rejetée). La loi normale étant fondamentale en probabilité, il est plus que souhaitable de pouvoir en trouver une méthode de simulation exacte et efficace.

George E. P. Box et Mervin E. Muller ont proposé en 1958 une telle méthode (G.E.P. Box and M.E. Muller [\(1958\)](#page-31-2)). Elle exploite la propriété d'invariance par rotation de la densité d'un couple de variables gaussiennes indépendantes centrées réduites.

### <span id="page-10-2"></span>**Proposition – Proposition**

Soient *U* et *V* deux variables indépendantes, de loi Uniforme sur ]0*,* 1[. Alors les variables aléatoires  $X = \sqrt{-2 \ln(U)} \cos(2\pi V)$  et  $Y = \sqrt{-2 \ln(U)} \sin(2\pi V)$ sont indépendantes et suivent toutes deux une loi normale centrée réduite.

**Démonstration** On considère  $(\widetilde{X}, \widetilde{Y})$  un vecteur aléatoire dont les deux composantes sont indépendantes, de loi normale centrée réduite. On note ses coordonnées polaires aléatoires  $\widetilde{R}$  et  $\widetilde{\Theta}$ . On a vu dans le cours de Probabilités II que dans ce cas,  $\tilde{R}$  et  $\tilde{\Theta}$  sont indépendantes, la première de densité  $f_{\widetilde{R}}: r \in \mathbb{R} \mapsto r e^{-\frac{r^2}{2}} 1_{\mathbb{R}_+^*}(r)$  et la seconde de loi uniforme sur  $]0, 2\pi]$ .

Or on remarque que *X* et *Y* ont la forme de coordonnées cartésiennes obtenues à partir d'un rayon et d'un angle : en posant  $R = \sqrt{-2\ln(U)}$  et  $\Theta = 2\pi V$  on obtient  $X = R \cos(\Theta)$  et  $Y = R \sin(\Theta)$ . Par indépendance de *U* et *V*, on sait déjà que *R* et Θ sont indépendantes. Pour que le vecteur (*X, Y* ) ait la même

distribution que  $(\widetilde{X}, \widetilde{Y}) = (\widetilde{R}\cos(\widetilde{\Theta}), \widetilde{R}\sin(\widetilde{\Theta})\big)$ , il suffit donc de montrer que  $R \stackrel{\mathcal{L}}{=} \widetilde{R}$  et  $\Theta \stackrel{\mathcal{L}}{=} \widetilde{\Theta}$ .

— Commençons par étudier la loi de *R*, de fonction de répartition notée *FR*. On remarque que la fonction  $u \in ]0,1[\mapsto \sqrt{-2\ln(u)} \in \mathbb{R}_+^*$  est bijective, strictement décroissante. Ainsi, pour tout  $r \in \mathbb{R}^-$  on a  $\mathbb{P}(R \leq r) = 0$  et pour tout  $r \in \mathbb{R}_+^*$  on a

$$
\mathbb{P}(R \le r) = \mathbb{P}\left(\sqrt{-2\ln(U)} \le r\right) = \mathbb{P}\left(U \ge e^{-\frac{r^2}{2}}\right) = 1 - e^{-\frac{r^2}{2}}.
$$

En d'autres termes, pour tout  $r \in \mathbb{R}$ ,

 $\blacksquare$ 

$$
F_R(r) = \begin{vmatrix} 1 - e^{-\frac{r^2}{2}} & \text{si } r > 0, \\ 0 & \text{ sinon,} \end{vmatrix}
$$

qui correspond exactement à la fonction de répartition de  $\widetilde{R}$  : quel que soit  $r \in \mathbb{R}$ 

$$
\int_{-\infty}^{r} f_{\widetilde{R}}(x) dx = \begin{vmatrix} \int_{0}^{r} x e^{-\frac{x^{2}}{2}} dx = \left[ -e^{-\frac{x^{2}}{2}} \right]_{0}^{r} = 1 - e^{-\frac{r^{2}}{2}} & \text{si } r > 0, \\ 0 & \text{sinon.} \end{vmatrix}
$$

— Regardons maintenant la loi de Θ, de fonction de répartition *F*Θ. Puisque la fonction  $v \in ]0,1] \mapsto 2\pi v \in ]0,2\pi[$  est bijective strictement croissante, on a directement que pour tout *θ* ∈ R

$$
F_{\Theta}(\theta) = \begin{vmatrix} 1 & \sin \theta \ge 2\pi, \\ \mathbb{P} \left( V \le \frac{\theta}{2\pi} \right) = \frac{\theta}{2\pi} & \sin \theta \in ]0, 2\pi[, \\ 0 & \sin \theta \le 0, \end{vmatrix}
$$

qui n'est autre que la fonction de répartition d'une loi uniforme sur ]0*,* 2*π*[.

Cette méthode permet de simuler directement deux variables gaussiennes centrées réduites indépendantes à partir de deux variables uniformes indépendantes. Pour simuler une variable gaussienne d'espérance  $m \in \mathbb{R}$  et de variance  $\sigma^2 \in \mathbb{R}_+^*$ quelconques, il suffit de se rappeler que si *X* suit une loi normale centrée réduite, alors  $\sigma X + m$  suit une loi normale d'espérance  $m$  et de variance  $\sigma^2$ .

## <span id="page-11-0"></span>**Simulation d'un vecteur gaussien à densité**

On souhaite simuler un vecteur gaussien  $X = (X_1, \ldots, X_d)$  à valeurs dans  $\mathbb{R}^d$ d'espérance *m* et de matrice de covariance *C* définie positive (et donc inversible) données.

Puisque la matrice *C* est inversible, elle admet une racine carrée, c'est-à-dire qu'il existe une matrice *N* telle que  $C = N N^t$ . En effet, on peut par exemple décomposer *C* de la manière suivante :

$$
C = V D V^t,
$$

où *V* est une matrice orthogonale et *D* est la matrice diagonale dont les termes diagonaux sont les valeurs propres (toutes strictement positives) de *C*. Il suffit alors de prendre  $N = V D^{1/2}$ , où  $D^{1/2}$  est la matrice diagonale dont les termes diagonaux sont les racines carrées des valeurs propres.

En pratique, il est coûteux numériquement d'effectuer le calcul des valeurs propres et des vecteurs propres de *C*. On va plutôt calculer sa *[décomposition ou](https://fr.wikipedia.org/wiki/Factorisation_de_Cholesky) [factorisation de Cholesky](https://fr.wikipedia.org/wiki/Factorisation_de_Cholesky)* qui permet d'écrire

$$
C = L L^t
$$

avec *L* une matrice triangulaire inférieure. [5](#page-12-1)

Soit maintenant un autre vecteur gaussien  $Y = (Y_1, \ldots, Y_d)$  à valeurs dans  $\mathbb{R}^d$ et de matrice de covariance l'identité, notée *Id*. Autrement dit, les *Y<sup>i</sup>* sont des variables aléatoires gaussiennes centrées, réduites et indépendantes.

Alors, le vecteur  $Z = m + LY$  est gaussien, d'espérance m et de matrice de covariance *C*. En effet, *Z* est gaussien comme combinaison linéaire de variables aléatoires gaussiennes,  $\mathbb{E}(Z) = \mathbb{E}(m + LY) = m$  et  $\mathbb{V}(Z) = \mathbb{E}((LY)^2) = LI_dL^t =$ *C*.

## <span id="page-12-0"></span>**Echantillonnage d'importance**

On introduit dans cette section la méthode d'échantillonnage d'importance (importance sampling en anglais), que l'on appelle aussi, de manière plus intuitive, échantillonnage préférentiel, pour les lois à densité. Pour ce faire, nous allons commencer par un exemple qui montre qu'il peut être plus efficace de simuler des valeurs selon une loi différente de celle d'intérêt, autrement dit de modifier la représentation de l'intégrale I sous la forme d'une espérance calculée selon une autre densité.

**Exemple – Loi de Cauchy conditionnelle** Supposons que l'on s'intéresse à calculer la probabilité *p* qu'une variable *X* de loi de Cauchy standard soit plus grande que 2 (on peut le calculer directement et  $p = 0.15$ )

$$
p = \int_2^{+\infty} \frac{1}{\pi (1 + x^2)} dx.
$$

Si on estime *p* directement à partir d'un échantillon  $(X_1, \ldots, X_n)$  simulé selon la loi de Cauchy standard, soit

$$
\widehat{p}_1 = \frac{1}{n} \sum_{i=1}^n 1_{X_i > 2},
$$

<span id="page-12-1"></span><sup>5.</sup> Cette décomposition est très utile dans la résolution de systèmes linéaires de la forme  $Ax = b$ , où *b* est connu, *x* inconnu et *A* est définie positive. Cela revient à résoudre  $L L^t x = b$ . On pose alors *y* = *L<sup>t</sup> x* et on résout d'abord *Ly* = *b*, ce qui est très rapide puisque *L* est triangulaire inférieure (on commence par  $y_1 = b_1/L_{11}$ , puis  $y_2 = (b_2 - L_21y_1)/L_{22}$ , etc. en descendant). On résoud ensuite  $L^t x = y$ , ce qui est aussi très rapide pour la même raison (on commence par  $x_n = y_n/L_{nn}$  puis on remonte).

la *variance de l'estimateur*  $\mathbb{V}(\hat{p}_1) = p(1-p)/n = 0.127/n$ , puisque  $\hat{p}_1$  suit une loi binomiale de paramètre (*n, p*). On peut réduire cette variance (et donc améliorer la qualité de l'estimateur) en tirant parti de la symétrie de la densité de la loi de Cauchy, en formant un second estimateur

$$
\widehat{p}_2 = \frac{1}{n} \sum_{i=1}^n 1_{|X_i|>2},
$$

dont la variance vaut  $\mathbb{V}(\widehat{p}_2) = p(1 - p/2)/2n = 0.052/n$ . La relative inefficacité de ces méthodes est due au fait que la majeure partie des valeurs simulées seront en dehors de la zone d'intérêt ]2*,* +∞[. En passant par le complémentaire, on peut réécrire *p* comme

$$
p = \frac{1}{2} - \int_0^2 \frac{1}{\pi (1 + x^2)} dx,
$$

dont le second terme peut être vu comme l'espérance de  $h(U) = \frac{2}{\pi(1+U^2)}$  avec *U* ∼  $\mathcal{U}_{[0,2]}$ . Tirant un échantillon  $(U_1, \ldots, U_n)$  i.i.d. de loi uniforme sur [0,2], on obtient un troisième estimateur :

$$
\widehat{p}_3 = \frac{1}{2} - \frac{1}{n} \sum_{i=1}^n \frac{2}{\pi (1 + U_i^2)},
$$

dont la variance vaut  $\mathbb{V}(\hat{p}_3) = (\mathbb{E}(h(X)^2) - \mathbb{E}(h(U))^2)/n = 0.0285/n$  (partition par parties). Enfine on pout opera réferire (voir Bipley (1987)) intégration par parties). Enfin, on peut encore réécrire (voir Ripley [\(1987\)](#page-31-3))

$$
p = \int_0^{1/2} \frac{y^{-2}}{\pi (1 + y^{-2})} dy,
$$

qui peut être vue comme  $\mathbb{E}\left(\frac{V^{-2}}{2\pi(1+V)}\right)$  $\frac{V^{-2}}{2\pi(1+V^{-2})}$  avec  $V \sim \mathcal{U}_{]0,1/2[}$ . L'estimateur formé à partir de cette représentation et d'un échantillon (*V*1*, . . . , Vn*) i.i.d. de loi uniforme sur [0*,* 1*/*2] a une variance de 0*.*95 10<sup>−</sup>4*/n*. Il est donc bien plus efficace uniforme sur [0, 1/2] a une variance de 0.95 for  $\frac{1}{n}$ . If est donc bien plus encace<br>que  $\hat{p}_1$  puisqu'il nécessite environ  $\sqrt{10^3} = 32$  fois moins de simulations pour<br>attaindre la même précision atteindre la même précision.

On a ainsi vu sur ce cas particulier que l'estimation d'une intégrale de la forme

$$
\mathcal{I} = \mathbb{E}\left(h(X)\right) = \int_{\mathbb{R}^d} h(x)f(x)dx,
$$

peut s'écrire de différentes manières, en faisant varier *h* et *f*. Par conséquent, un estimateur "optimal" devrait tenir compte de l'ensemble de ces possibilités. C'est justement l'idée développée dans la méthode d'échantillonnage d'importance dont le principe est décrit dans la définition suivante.

#### <span id="page-13-1"></span><span id="page-13-0"></span>**Définition – Echantillonnage d'importance**

La méthode d'*échantillonnage d'importance* est une évaluation de I basée sur la simulation d'un échantillon  $X_1, \ldots, X_n$  de loi de densité  $g$  et approximant :

$$
\mathbb{E}_f(h(X)) \approx \frac{1}{n} \sum_{i=1}^n \frac{f(X_i)}{g(X_i)} h(X_i),
$$

où la notation E*<sup>f</sup>* signifie que l'espérance est calculée avec *X* ∼ *f*. On appelle souvent les ratios  $\frac{f(X_i)}{g(X_i)}$  les *poids d'importance* que l'on note  $w_i$ .

Cette méthode est basée sur la représentation suivante de  $\mathcal I$  :

$$
\mathbb{E}_f [h(X)] = \int h(x) \frac{f(x)}{g(x)} g(x) dx
$$

que l'on appelle l'*identité fondamentale de l'échantillonnage d'importance* et l'estimateur converge du fait de la [loi forte des grands nombres.](Probabilit�%20III.pdf%20#lfgn)

Cette identité indique qu'une intégrale du type  $\mathcal I$  n'est pas intrinsèquement associée à une loi donnée. L'intérêt de l'échantillonnage d'importance repose sur le fait qu'il n'y a aucune restriction sur le choix de la densité *g*, dite *instrumentale*, que l'on peut donc choisir parmi les densités des lois que l'on sait simuler aisément. Il y a bien évidemment des choix qui sont meilleurs que d'autres. Remarquons tout d'abord que bien que l'estimateur proposé dans la [définition ci-dessus \(p.](#page-13-1) [14\)](#page-13-1) converge presque sûrement, sa variance est finie si

$$
\mathbb{E}_g\left(h^2(X)\frac{f^2(X)}{g^2(X)}\right) = \mathbb{E}_f\left(h^2(X)\frac{f(X)}{g(X)}\right) = \int h^2(x)\frac{f^2(x)}{g(x)}\,dx < \infty.
$$

On préconise alors l'usage de densités instrumentales *g* dont la queue de distribution est plus épaisse que celle de *f* pour éviter que cette variance puisse être infinie (on notera que cela dépend aussi de la fonction *h* à intégrer). En pratique, on utilise généralement l'estimateur suivant, de variance finie et qui donne des résultats plus stables numériquement que celui de la définition :

$$
\frac{\sum_{i=1}^{n} w_i h(X_i)}{\sum_{i=1}^{n} w_i}
$$

où on a remplacé *n* par la somme des poids d'importance. Puisque  $\frac{1}{n} \sum_{i=1^n} w_i =$  $\frac{1}{n}\sum_{i=1}^n\frac{f(x_i)}{g(x_i)}$  $\frac{f(x_i)}{g(x_i)}$  tend vers 1 quand  $n \to \infty$ , cet estimateur converge presque sûrement vers  $E_f(h(X))$  par la loi forte des grands nombres (voir C. P. Robert and G. Casella [\(2004\)](#page-29-1)).

Parmi les densités *g* qui fournissent des estimateurs de variance finie, il est possible d'exhiber la densité optimale (au sens de la variance de l'estimateur associé) pour une fonction *h* et une densité *f* données.

#### <span id="page-14-0"></span>**Théorème – Densité optimale**

Le choix de *g* qui minimise la variance de l'estimateur donné dans la [définition](#page-13-1) [ci-dessus \(p. 14\)](#page-13-1) est

$$
g^*(x) = \frac{|h(x)|f(x)}{\int |h(x)|f(x)dx}.
$$

**Démonstration** Notons d'abord que

$$
\mathbb{V}_g\left(\frac{h(X)f(X)}{g(X)}\right) = \mathbb{E}_g\left(h^2(X)\frac{f^2(X)}{g^2(X)}\right) - \mathbb{E}_g\left(h(X)\frac{f(X)}{g(X)}\right)^2
$$

et le second terme ne dépend pas de *g*. On minimise donc le premier terme. D'après l'inégalité de Jensen, on a

$$
\mathbb{E}_g\left(h^2(X)\frac{f^2(X)}{g^2(X)}\right)\geq \mathbb{E}_g\left(|h(X)|\frac{f(X)}{g(X)}\right)^2=\left(\int |h(x)|f(x)dx\right)^2,
$$

qui nous donne une borne inférieure indépendante du choix de *g*. Elle est atteinte en prenant  $g = g^*$ .

Ce résultat formel n'a que peu d'intérêt pratique : le choix optimal de *g* fait intervenir  $\int |h(x)| f(x) dx$ , qui est à une valeur absolue près la quantité que l'on souhaite estimer ! Il suggère néanmoins de considérer des densités *g* telles que |*h*|*f /g* est quasi constante et de variance finie. On se reportera au chapitre 3 de C. P. Robert and G. Casella [\(2004\)](#page-29-1) pour des exemples où un bon choix de *g* permet des améliorations considérables par rapport à des estimateurs de Monte-Carlo plus naïfs.

# <span id="page-15-0"></span>**Exercices**

## <span id="page-15-1"></span>**Loi uniforme dans un domaine**

Ecrire un algorithme pour simuler un point uniforme dans les trois domaines représentés ci-dessous.

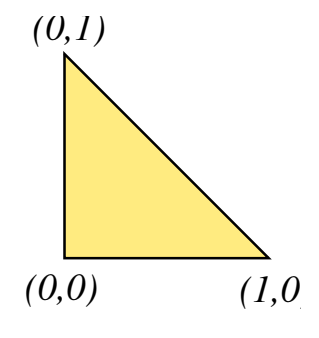

Figure 2 – Domaine A

## <span id="page-15-2"></span>**Simulation selon la loi géométrique**

Cette loi correspond à la loi du nombre d'essais avant d'obtenir un évènement de probabilité *p*

$$
X \sim \mathcal{G}(p) \mathbb{P}(X = n) = p(1-p)^{n-1} \quad n = 1, 2, \dots
$$

**Question 1** Calculer l'espérance et la variance de *X* [\(Solution p. 22.](#page-21-2))

**Question 2** Générer un échantillon de taille 1000 pour  $p = 0.6$ , en utilisant une approche génétique. Calculer la moyenne et la variance. Comparer avec les valeurs théoriques. [\(Solution p. 24.](#page-23-1))

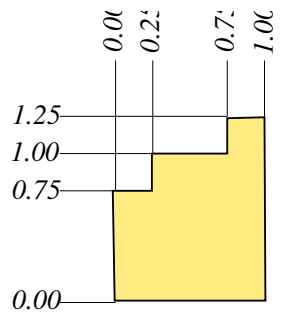

Figure 3 – Domaine B

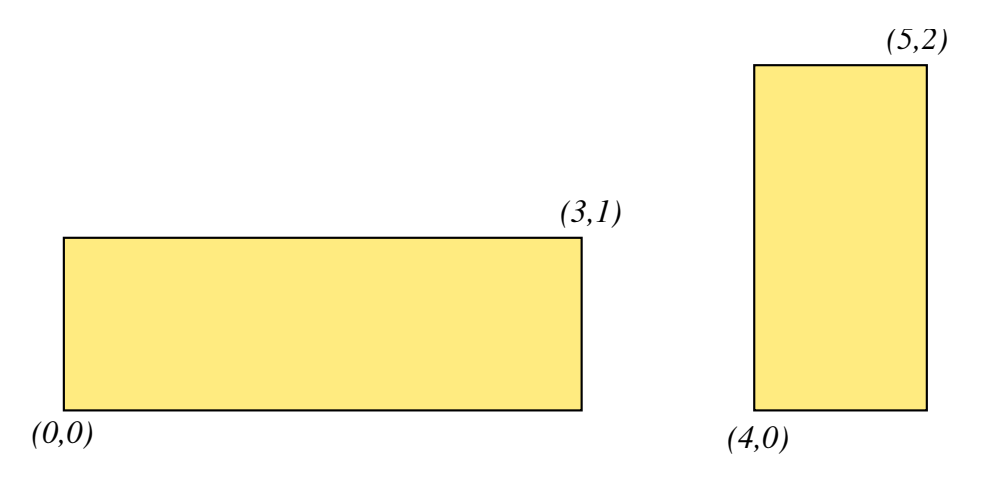

Figure 4 – Domaine C

**Question 3** Montrer que si  $X \sim \mathcal{E}(\lambda)$ , alors  $[X] \sim \mathcal{G}(p)$ . On précisera la valeur de  $\lambda$ . [\(Solution p. 24.](#page-23-2))

**Question 4** Donner, implémenter et tester un algorithme pour simuler  $\mathcal{G}(p)$ directement [\(Solution p. 24.](#page-23-3))

### <span id="page-17-0"></span>**Simulation de la loi gaussienne par la méthode de rejet**

*X* est une variable aléatoire de loi gaussienne d'espérance  $m = 0$  et de variance  $\sigma^2 = 1, \mathcal{N}(0, 1)$ . Sa densité est

$$
f(x) = \frac{1}{\sqrt{2\pi}} \exp\left(-\frac{1}{2}x^2\right), \ x \in \mathbb{R}
$$

Question 1 Montrer que  $f(x) \leq C \exp(-|x|)$  où  $C = \sqrt{\frac{e}{2\pi}}$  [\(Solution p. 24.](#page-23-4))

Question 2 On considère  $g(x) = \frac{1}{2} \exp(-|x|)$ ,  $x \in \mathbb{R}$ . Montrer que *g* est une densité de probabilité. [\(Solution p. 25.](#page-23-5))

**Question 3** Proposer un algorithme pour simuler selon *g*. [\(Solution p. 25.](#page-24-4))

**Question 4** Implémenter l'algorithme de rejet pour simuler selon *f*. [\(Solution](#page-24-5) [p. 25.](#page-24-5))

#### <span id="page-17-1"></span>**Simulation selon la loi de Wigner**

La loi de Wigner (ou du demi-cercle) est la loi de support [−2*,* 2] et de densité √  $f(x) = \frac{1}{2\pi}\sqrt{4-x^2}$ . Simuler un grand nombre de variables aléatoires de loi de Wigner, représenter l'histogramme associé et le comparer à la densité. [\(Solution](#page-24-6) [p. 25.](#page-24-6))

#### <span id="page-17-2"></span>**Loi des grands nombres et théorème central limite**

**Question 1** Afin d'illustrer la [Loi des Grands Nombres,](Probabilit�%20IV.pdf%20#lfgn) visualiser la suite  $S_n = \frac{X_1 + ... + X_n}{n}$  pour  $(X_i)_{i \in \mathbb{N}^*}$  une suite de variables aléatoires indépendantes de loi uniforme sur [-1, 1].

Indication : pour  $x = [x_1, \ldots, x_n]$  vecteur, np. cumsum(x) est le vecteur  $[x_1, x_1 +$  $x_2, x_1 + x_2 + x_3, \ldots, x_1 + \ldots + x_n$  des sommes cumulées des coordonnées de *x*. [\(Solution p. 25.](#page-24-7))

**Question 2** Faire de même avec des variables aléatoires *Y<sup>i</sup>* de loi de Cauchy (c'est-à-dire de densité  $\frac{1}{\pi(1+x^2)}$ ). La suite  $\frac{Y_1+\ldots+Y_n}{n}$  semble-t-elle converger? Pourquoi ? [\(Solution p. 25.](#page-24-8))

**Question 3** Calculer la moyenne  $\mu$  et l'écart-type  $\sigma$  des  $X_i$  et vérifier, afin d'illustrer le [Théorème Central Limite,](Probabilit�%20IV.pdf%20#TCL) que <sup>√</sup> *n*(*Sn*−*µ*)*/σ* converge en loi, lorsque  $n \to \infty$ , vers une variable de loi  $\mathcal{N}(0,1)$  : on se fixera une grande valeur de n, on  $n \to \infty$ , vers une variable de fois  $\sqrt{n}(S_n - \mu)/\sigma$ , on en tracera l'histogramme simulera un grand nombre de fois  $\sqrt{n}(S_n - \mu)/\sigma$ , on en tracera l'histogramme et on le comparera à la densité  $(2\pi)^{-1}/2e^{-x^2}$  la loi  $\mathcal{N}(0,1)$ . [\(Solution p. 25.](#page-24-9))

#### <span id="page-18-0"></span>**Simulation d'un mélange de gaussiennes**

On souhaite simuler selon la loi de mélange introduite dans l'exercice Mélange de loi du chapitre 3.

**Question 1** Soit *K* une v.a.r. de loi :

$$
\mathbb{P}(K = x) = \begin{cases} 1/2 & \text{si } x = 1 \\ 1/4 & \text{si } x = 2 \\ 1/4 & \text{si } x = 3 \\ 0 & \text{sinon} \end{cases}
$$

Implémenter la méthode d'inversion pour simuler *K* [\(Solution p. 25.](#page-24-10))

**Question 2** Soit  $X_1$ ,  $X_2$  et  $X_3$  des variables aléatoires de lois respectives  $\mathcal{N}(0,1)$ ,  $\mathcal{N}(5,1/2)$  et  $\mathcal{N}(8,4)$ . Implémenter un algorithme de simulation de  $X_K$ . Comparer l'histogramme obtenu pour un échantillon de taille 1000 avec la densité de  $X_K$ . [\(Solution p. 25.](#page-24-11))

## <span id="page-18-1"></span>**Echantillonnage d'importance**

On cherche à évaluer l'espérance d'une variable aléatoire *X* gaussienne centrée réduite (de densité *f<sup>X</sup>* et de f.d.r. *FX*) sachant qu'elle dépasse la valeur 3.

**Question 1** Exprimer la densité conditionnelle de  $X|X > 3$ . [\(Solution p. 25.](#page-24-12))

**Question 2** Calculer la quantité souhaitée à partir d'un échantillon de taille 1000 généré selon *FX*. Quelle est la valeur du taux de rejet ? [\(Solution p. 25.](#page-24-13))

**Question 3** Implémenter l'algorithme d'échantillonnage d'importance en prenant comme loi instrumentale la loi gaussienne d'espérance 3 et de variance 1. Quelle est la proportion de poids nuls ?

[\(Solution p. 25.](#page-24-14))

# <span id="page-19-0"></span>**Solutions**

<span id="page-19-2"></span><span id="page-19-1"></span>**Calcul numérique d'une probabilité** cf. notebook

**Exemples d'application 1** On suppose que  $U \sim \mathcal{U}_{[0,1]}$ 

- Uniforme sur un intervalle  $I \subset \mathbb{R}$ :
- Si *I* =  $[a, b]$ , *a* < *b*, alors la fonction de répartition de *X* ∼  $U_I$  est  $F_X(x) = \frac{x-a}{b-a} 1_{]a,b[}(x) + 1_{[b,+\infty[}(x), d'$ où par inversion  $X = a + (b - a)U$  $-$  Exponentielle de paramètre  $λ ∈ ℝ<sup>*</sup>$ :
- la fonction de répartition de *X* ∼ E(*λ*) est *FX*(*x*) = 1−exp(−*λx*), d'où par inversion  $X = -\frac{d(1-U)}{d}$  $\frac{1}{\lambda}$ . Pour simplifier, on remarquera que si  $U \sim \mathcal{U}_{]0,1[}$ , alors 1 − *U* ∼  $\mathcal{U}_{]0,1[}$ , d'où  $X = -\frac{\ln(U)}{\lambda}$ *λ*
- de Cauchy, de densité  $x \in \mathbb{R} \mapsto (\pi (1 + x^2))^{-1}$ , la loi de Cauchy admet la fonction de répartition  $F(x) = \frac{1}{\pi} \arctan(x) + \frac{1}{2}$ , d'où *X* = tan(*πU* − 1*/*2)
- $-$  de Laplace de paramètres  $\mu \in \mathbb{R}$  et  $s \in \mathbb{R}_+^*$ , de densité  $x \in \mathbb{R}$  →  $\frac{1}{2s}$  exp  $\left\{-\frac{|x-\mu|}{s}\right\}$  $\frac{-\mu\vert}{s}$ ,

la loi de Laplace admet la fonction de répartition

$$
F(x) = \begin{cases} \frac{1}{2} \exp(x) & \text{si } x < 0, \\ 1 - \frac{1}{2} \exp(-x) & \text{si } x \ge 0, \end{cases} = \frac{1}{2} (1 + \text{sgn}(x)(1 - \exp(-|x|)))
$$

d'où  $X = sgn(U − 1/2) ln(1 − 2|U − 1/2|)$ , où sgn est la fonction signe.  $-$  Logistique de paramètres  $μ ∈ ℝ$  et  $s ∈ ℝ<sup>∗</sup><sub>+</sub>$ , de fonction de répartition  $x \in \mathbb{R} \mapsto \left(1 + \exp\left\{-\frac{x-\mu}{s}\right\}\right)^{-1}$ : par inversion,  $X = s\left(-\ln\left(\frac{1}{U} - 1\right) + \mu\right)$ 

<span id="page-19-3"></span>**Pile ou face** Il suffit d'associer à "pile" un événement portant sur  $U \sim U_{0,1}$ [ de la bonne probabilité, *p* ∈]0*,* 1[, par exemple {*U* ≤ *p*}. On obtient ainsi l'algorithme :

- 1. Générer *u* selon  $\mathcal{U}_{[0,1]}$
- 2. Renvoyer "pile" si  $u \leq p$ , "face" sinon

#### <span id="page-19-4"></span>**Exemples d'application 2**

— Binomiale de paramètres  $n \in \mathbb{N}^*$  et  $p \in ]0,1[$ ,

La fonction de répartition de la loi binomiale est donnée par

$$
F(x) = \begin{cases} 0 & \text{si } x < 0\\ \sum_{k=0}^{\lfloor x \rfloor} {n \choose k} p^k (1-p)^{n-k} & \text{si } 0 \le x < n\\ 1 & \text{si } x \ge n \end{cases}
$$

où  $|x|$  est la partie entière de *x*.

On peut alors découper  $]0,1[$  en intervalles de la forme  $]\sum_{k=0}^{m} {n \choose k} p^k (1-\$  $p^{n-k}$ ,  $\sum_{k=0}^{m+1} {n \choose k} p^k (1-p)^{n-k}$ [ pour  $m \in \{0, n-1\}$  et renvoyer  $m+1$  si un *u* généré selon  $\mathcal{U}_{[0,1]}$  appartient à l'un de ces intervalles, 0 sinon.

Il est cependant beaucoup plus simple de remarquer qu'une variable aléatoire de loi B(*n, p*) s'obtient comme la somme de *n* variables de Bernoulli que l'on peut simuler comme [ci-dessus \(p. 20\).](#page-19-3)

— Uniforme sur l'union de deux segments non vides et disjoints [*a, b*]*,* [*c, d*] ⊂  $\mathbb{R}$ , de densité  $x \in \mathbb{R} \mapsto (b - a + d - c)^{-1} 1_{[a, b] \cup [c, d]}(x)$ La fonction de répartition d'une telle variable est

$$
F(x)=\frac{x-a}{b-a+d-c}1_{]a,b[}(x)+\frac{b-a}{b-a+d-c}1_{[b,c]}(x)+\frac{x-c+b-a}{b-a+d-c}1_{]c,d[}(x)+1_{[d,+\infty[}(x)+\frac{b-a}{b-a+d-c}1_{]c,d[}(x))
$$

Pour simuler cette variable, on peut donc utiliser l'algorithme suivant :

- 1. Générer *u* selon  $\mathcal{U}_{[0,1]}$
- 2. Retourner

$$
\begin{cases} a + u(b - a + d - c) & \text{si } u \in ]0, \frac{b - a}{b - a + d - c}[\\ c + (u(b - a + d - c) - (b - a)) \text{ sinon}\end{cases}
$$

<span id="page-20-0"></span>Loi Uniforme sur un pavé On note  $[a_1, b_1] \times \cdots \times [a_d, b_d] \subset \mathbb{R}^d$ . On peut voir que la densité d'une v.a. uniforme sur un tel pavé s'écrit  $f(x) =$ 1 *b*1−*a*<sup>1</sup> · · · 1 *bd*−*a<sup>d</sup>* 1[*a*1*,b*1]×···×[*ad,bd*](*x*) soit comme le produit des densités de ses coordonnées qui sont donc indépendantes. On peut donc simuler la variable d'intérêt avec cet algorithme :

- 1. Générer  $u_1, \ldots, u_d$  indépendamment selon  $\mathcal{U}_{[0,1]}$
- 2. Retourner  $(a_1 + u_1(b_1 a_1), \ldots, a_d + u_d(b_d a_d))$

<span id="page-20-1"></span>**Démonstration** Soit  $C \in \mathcal{B}(B)$  (considérer les boréliens de *B* suffit à caractériser la loi conditionnelle à l'événement  $U \in B$  puisque si  $C \cap B = \emptyset$ , alors nécessairement,  $\mathbb{P}(U \in C | U \in B) = 0$ ). On a

$$
\mathbb{P}(U \in C | U \in B) = \frac{\mathbb{P}(U \in C, U \in B)}{\mathbb{P}(U \in B)} = \frac{\mathbb{P}(U \in C)}{\mathbb{P}(U \in B)}
$$

$$
= \frac{\int_C \frac{dx}{\ell(A)}}{\int_B \frac{dx}{\ell(A)}} \text{ puisque } U \sim \mathcal{U}_A
$$

$$
= \frac{\ell(C)}{\ell(B)} = \int_C \frac{1}{\ell(B)} dx
$$

<span id="page-20-2"></span>on reconnaît bien la loi uniforme sur *B*.

**Simulation** On prend un pavé *R* tel que  $B \subset R$  puis on applique l'algorithme suivant :

- 1. générer *u* selon U*<sup>R</sup>*
- 2. Si  $u \notin R$ , retour en 1.
- <span id="page-20-3"></span>3. retourner *u*

**Taux de rejet** Puisque le couple  $(Y, Uf_Y(Y))$  est uniforme sur  $A_f$ , alors le couple  $(Y, aUf_Y(Y))$  est uniforme sur  $A_{af}$ , d'où

$$
\mathbb{P}(\{aUf_Y(Y) > f_X(Y)\}) = \mathbb{E}(\mathbb{1}_{\{aUf_Y(Y) > f_X(Y)\}})
$$
  
\n
$$
= \mathbb{E}(\mathbb{E}(\mathbb{1}_{\{aUf_Y(y) > f_X(y)\}} | Y = y))
$$
  
\n
$$
= \int_R \int_0^{a f_Y(y)} \mathbb{1}_{\{auf_Y(Y) > f_X(Y)\}} \frac{1}{a f_Y(y)} du f_Y(y) dy
$$
  
\n
$$
= \int_R \left(1 - \frac{f_X(y)}{a f_Y(y)}\right) f_Y(y) dy
$$
  
\n
$$
= 1 - \frac{1}{a}
$$

## <span id="page-21-0"></span>**Loi uniforme dans un domaine**

cf. notebook

## <span id="page-21-1"></span>**Simulation selon la loi géométrique**

<span id="page-21-2"></span>Question 1  $\mathbb{P}(X = n) = p(1-p)^{n-1} = (1-q)q^{n-1}$ , où *p* est la probabilité de succès, *n* =  $1, 2, \ldots$ 

$$
\mathbb{E}[X] = \sum_{i=1}^{\infty} i \mathbb{P}(X = i)
$$
  
=  $\sum_{i=1}^{\infty} i (1 - q) q^{i-1}$   
=  $(1 - q) \sum_{i=1}^{\infty} iq^{i-1}$   
=  $(1 - q) \sum_{i=1}^{\infty} \frac{d}{dq} q^{i}$   
=  $(1 - q) \frac{d}{dq} \left( \sum_{i=1}^{\infty} q^{i} \right)$   
=  $(1 - q) \frac{d}{dq} \left( \frac{q}{1 - q} \right)$ , car  $\sum_{i=1}^{\infty} q^{i} = q \sum_{i=0}^{\infty} q^{i} = \frac{q}{1 - q}$   
=  $(1 - q) \frac{1}{(1 - q)^{2}}$   
=  $\frac{1}{(1 - q)}$   
=  $\frac{1}{p}$ 

Pour la variance  $\mathbb{V}[X] = \mathbb{E}[X^2] - \mathbb{E}[X]$ 

$$
\mathbb{E}[X^2] = \sum_{i=1}^{\infty} i^2 \mathbb{P}(X = i)
$$
  
=  $\sum_{i=1}^{\infty} i^2 (1 - q) q^{i-1}$   
=  $(1 - q) \sum_{i=1}^{\infty} i^2 q^{i-1}$   
=  $(1 - q) \sum_{i=1}^{\infty} (i ((i + 1)q^{i-1} - q^{i-1}))$   
=  $(1 - q) \sum_{i=1}^{\infty} (i (i + 1)q^{i-1} - iq^{i-1})$   
=  $(1 - q) \sum_{i=1}^{\infty} \left( \frac{d^2}{dq^2} q^{i+1} - \frac{d}{dq} q^i \right)$   
=  $(1 - q) \left( \frac{d^2}{dq^2} \left( \sum_{i=1}^{\infty} q^{i+1} \right) - \frac{d}{dq} \left( \sum_{i=1}^{\infty} q^i \right) \right)$ 

On a déjà calculé le second terme ci-dessus.

$$
\frac{d^2}{dq^2} \sum_{i=1}^{\infty} q^{i+1} = \frac{d^2}{dq^2} q \sum_{i=1}^{\infty} q^i
$$

$$
= \frac{d^2}{dq^2} \frac{q^2}{1-q}
$$

Calcul des dérivées :

$$
\frac{d}{dq} \frac{q^2}{1-q} = \frac{2q(1-q) + q^2}{(1-q)^2}
$$

$$
= \frac{2q - q^2}{(1-q)^2}
$$

$$
\frac{d}{dq} \frac{2q - q^2}{(1 - q)^2} = \frac{2(1 - q)(1 - q)^2 + 2(1 - q)(2q - q^2)}{(1 - q)^4}
$$

$$
= \frac{2(1 - q)^2 + 2(2q - q^2)}{(1 - q)^3}
$$

$$
= \frac{2 - 4q + 2q^2 + 4q - 2q^2}{(1 - q)^3}
$$

$$
= \frac{2}{(1 - q)^3}
$$

On en déduit

$$
\mathbb{E}[X^2] = (1-q)\left(\frac{2}{(1-q)^3} - \frac{1}{(1-q)^2}\right)
$$

$$
= \frac{2}{(1-q)^2} - \frac{1}{(1-q)}
$$

$$
= \frac{2 - (1-q)}{(1-q)^2}
$$

$$
= \frac{1+q}{(1-q)^2}
$$

Et finalement

$$
\mathbb{V}[X] = \mathbb{E}[X^2] - \mathbb{E}[X]
$$

$$
= \frac{1+q}{(1-q)^2} - \frac{1}{(1-q)^2}
$$

$$
= \frac{q}{(1-q)^2}
$$

$$
= \frac{1-p}{p^2}
$$

<span id="page-23-2"></span><span id="page-23-1"></span>**Question 2** cf. notebook

**Question 3**

$$
\mathbb{P}(\lceil X \rceil = n) = \mathbb{P}(n - 1 < X \le n)
$$
\n
$$
= F_X(n) - F_X(n - 1)
$$
\n
$$
= e^{-\lambda(n-1)}(1 - e^{-\lambda})
$$

<span id="page-23-3"></span>d'où  $\lambda = -\ln(1-p)$ 

**Question 4** cf. notebook

## <span id="page-23-0"></span>**Simulation de la loi gaussienne par la méthode de rejet**

*X* est une variable aléatoire de loi gaussienne d'espérance  $m = 0$  et de variance  $\sigma^2 = 1, \mathcal{N}(0, 1)$ . Sa densité est

$$
f(x) = \frac{1}{\sqrt{2\pi}} \exp\left(-\frac{1}{2}x^2\right), \ x \in \mathbb{R}
$$

<span id="page-23-5"></span><span id="page-23-4"></span>**Question 1** Soit  $x \in \mathbb{R}$ 

$$
x^2 \ge 2|x| - 1
$$

$$
\frac{1}{\sqrt{2\pi}}e^{-x^2/2} \le \sqrt{\frac{e}{2\pi}}e^{-|x|}
$$

**Question 2** *g* est bien positive et son intégrale sur  $\mathbb{R}$  vaut

$$
\int_{\mathbb{R}} g(x) dx = \int_{\mathbb{R}} \frac{1}{2} e^{-|x|} dx = \int_{\mathbb{R}^+} e^{-x} dx = 1
$$

<span id="page-24-5"></span><span id="page-24-4"></span>**Question 3** voir dans [exemples d'application 1 \(p. 7\).](#page-6-2)

<span id="page-24-6"></span>**Question 4** cf. notebook

## <span id="page-24-0"></span>**Simulation de la loi de Wigner**

cf. notebook

## <span id="page-24-1"></span>**Loi des grands nombres et théorème central limite**

<span id="page-24-8"></span><span id="page-24-7"></span>**Question 1** cf. notebook

<span id="page-24-9"></span>**Question 2** cf. notebook

**Question 3** cf. notebook

## <span id="page-24-2"></span>**Simulation d'un mélange de gaussiennes**

<span id="page-24-11"></span><span id="page-24-10"></span>**Question 1** cf. notebook

**Question 2** cf. notebook

### <span id="page-24-3"></span>**Echantillonnage d'importance**

<span id="page-24-12"></span>Question 1 On a  $F_{X|X>3}(x) = \mathbb{P}(X \le x|X > 3) = \frac{\mathbb{P}(X \le x, X>3)}{1-F_X(3)} = \frac{F_X(x)-F_X(3)}{1-F_X(3)}1_{]3,+\infty[}(x)$  d'où  $f_{X|X>3}(x) = \frac{f_X(x)}{1-F_X(3)}1_{]3,+\infty[}(x)$ 

<span id="page-24-14"></span><span id="page-24-13"></span>**Question 2** cf. notebook

**Question 3** cf. notebook

# <span id="page-25-0"></span>**Projet numérique : câble sous-marin (énoncé 2020)**

## <span id="page-25-1"></span>**Enoncé du problème**

L'objectif de ce projet est d'estimer la longueur de câble sous-marin nécessaire pour relier deux côtes *A* et *B* en utilisant des simulations conditionnelles.

Le câble reposera sur le fond marin dont la profondeur est inconnue. Le segment [*AB*] est discrétisé par une séquence de  $(N+1)$  points. On pose  $x_0 = A$  et pour  $i = 1, \ldots, N$ ,

 $x_i = x_0 + i\Delta$ 

où

$$
\Delta = \frac{AB}{N}
$$

de telle sorte que  $x_N = B$ . On note  $z(x)$  la profondeur du fond marin au point *x* de telle sorte qu'on pourra estimer la longueur totale de câble nécessaire par la somme des longueurs sur les segments de la discrétisation :

$$
l = \sum_{i=1}^{N} \sqrt{\Delta^2 + (z(x_i) - z(x_{i-1}))^2}.
$$

Enfin, notons que l'on dispose d'un ensemble de *n* observations de la profondeur que l'on supposera situées sur des points de discrétisation  $z(x_{j_1}), \ldots, z(x_{j_n}).$ 

On adopte un modèle probabiliste pour la profondeur. On suppose que le vecteur des profondeurs sur les points de discrétisation  $\mathbf{z} = (z(x_0), \ldots, z(x_N))$ est la réalisation d'un vecteur aléatoire gaussien  $\mathbf{Z} = (Z(x_0), \ldots, Z(x_N))$  dont le vecteur d'espérance ne contient qu'une seule valeur  $\mu$  répétée  $N+1$  fois et dont la matrice de covariance Σ a pour termes  $\sigma_{ij}$  définis par  $\sigma_{ij} = C(|x_i - x_j|)$  où *C* est une fonction décroissante, traduisant le fait que deux points géographiquement proches ont tendance à avoir des profondeurs plus similaires que deux points éloignés.

On supposera que la matrice de covariance ainsi générée est définie-positive (en fait, *C* sera choisie parmi les fonctions qui, appliquées aux termes d'une matrice de distance, produisent des matrices définie-positives).

Si on note *L* la variable aléatoire donnant la longueur de câble nécessaire :

$$
L = \sum_{i=1}^{N} \sqrt{\Delta^2 + (Z(x_i) - Z(x_{i-1}))^2},
$$

un bon estimateur de *L* est fourni par l'espérance conditionnelle

$$
L^* = E[L|Z(x_{j_1}) = z(x_{j_1}), \ldots, Z(x_{j_n}) = z(x_{j_n})].
$$

Cependant, cette quantité est difficilement accessible par le calcul. On va donc avoir recours à des simulations conditionnelles. C'est-à-dire que l'on va simuler

un nombre *K* de réalités (disons des réalisations du modèle probabiliste choisi), et sur chacune d'entre elle, la quantité de câble nécessaire sera évaluée. On disposera ainsi d'un échantillon  $l_{(1)}, \ldots, l_{(K)}$  de longueures simulées. Puis on approchera l'espérance conditionnelle par

$$
L^* = \sum_{k=1}^K l_{(k)}.
$$

L'objectif de ce projet est donc d'écrire un code permettant d'effectuer cette simulation conditionnelle, puis de l'appliquer au jeu de données fourni et d'en déduire une estimation de la longueur de câble nécessaire.

## <span id="page-26-0"></span>**Questions théoriques**

- 1. Quel théorème du cours nous autorise-t-il à estimer l'espérance conditionnelle par la moyenne empirique de simulations conditionnelles ?
- 2. Rappeler la loi conditionnelle du vecteur des composantes de **Z** correspondant aux points de discrétisation sans observation, connaissant les valeurs prises par les composantes aux sites d'observation.
- 3. Si  $\mathbf{Y} = (Y_1, \ldots, Y_p)$  est un vecteur de composantes gaussiennes indépendantes, toutes d'espérance nulle et de variance 1, quelle est la loi du vecteur  $\mathbf{Z} = m + R\mathbf{Y}$  où R est une matrice  $p \times p$  et m est un vecteur de taille *p* ?
- 4. En déduire un algorithme de simulation conditionnelle.

## <span id="page-26-1"></span>**Données du problème**

Conventionnellement, *A* est l'origine,  $B = 500$ ,  $N = 100$ .

Les données

| i   | $z(x_i)$ |
|-----|----------|
| 0   | 0        |
| 20  | -4       |
| 40  | -12.8    |
| 60  | -1       |
| 80  | -6.5     |
| 100 | 0        |

L'espérance de chaque composante du vecteur aléatoire **Z** est donnée par *µ* = −5*.* La fonction *C* est définie par

$$
C(h) = \sigma^2 e^{-|h|/a},
$$

où |*h*| correspond à la distance entre deux points,  $a = 50$  et  $\sigma^2 = 12$ .

## <span id="page-27-0"></span>**Implémentation**

<span id="page-27-1"></span>**Préambule**

```
#Chargement de dépendances
```
import numpy as np import matplotlib.pyplot as plt

```
#Discrétisation
A=0B=500
N=101 #Nombre de points de discrétisation
Delta = (B-A)/(N-1)discretization_indexes = np.arange(N)
discretization = discretization_indexes*Delta
#Paramètres du modèle
```

```
m_{11} = -5a = 50sigma2 = 12
```
#Données

 $observation\_indexes = [0, 20, 40, 60, 80, 100]$ depth =  $np.array([0,-4,-12.8,-1,-6.5,0])$ 

#Indices des composantes correspondant aux observations et aux componsantes non obser

unknown\_indexes=list(set(discretization\_indexes)-set(observation\_indexes))

#### <span id="page-27-2"></span>**Questions**

- 1. Ecrire une fonction qui prend en argument la distance entre les points, le paramètre  $a$ , et le paramètre  $\sigma^2$ , et qui retourne la covariance entre deux points. On pourra fournir une matrice de distance à cette fonction. Dans ce cas, la fonction renverra la matrice de covariance.
- 2. Calculer la matrice de distance.
- 3. Calculer la matrice de covariance du vecteur  $\mathbf{Z} = (Z(x_0), \ldots, Z(x_N))$ .
- 4. Extraire les 3 matrices de covariance suivantes :
- entre les observations
- entre les observations et les inconnues
- entre les inconnues
- 5. Calculer l'espérance conditionnelle des composantes non observées connaissant les observations et la représenter avec les données.
- 6. Calculer la matrice de variance conditionnelle et tracer sa diagonale (variance conditionnelle) en fonction de la position. Commenter.
- 7. Effectuer une simulation conditionnelle. Sur un même graphique, tracer la simulation ainsi que les données et l'espérance conditionnelle. Commenter.
- 8. Ecrire une fonction qui calcule la longueur du câble en fonction du vecteur des profondeurs et du pas de discrétisation.
- 9. Utiliser cette fonction pour calculer la longueur du câble à partir de 100 simulations. Comparer l'espérance conditionnelle (estimée) de la longueur avec la longueur de l'espérance conditionnelle.
- 10. Représenter la suite *M<sup>n</sup>* des moyennes des longueurs de câbles en fonction du nombre de simulations. Commenter.
- 11. Représenter l'histogramme des longueurs de câbles générées.
- 12. Donner un intervalle de confiance à 95% de la longueur du câble par 2 méthodes différentes. Commenter.
- 13. Donner une estimation de la probabilité que la longueur du câble dépasse 525 m.
- 14. Reprendre les questions précédentes avec 1000, 10000 puis 100000 simulations. Commenter.

# <span id="page-28-0"></span>**Annexe**

## <span id="page-28-1"></span>**Preuve de la méthode d'inversion**

Pour pouvoir démontrer le [théorème de la méthode d'inversion \(p. 8\),](#page-7-3) il faut d'abord établir un certain nombre de propriétés de la réciproque généralisée d'une fonction de répartition. Elle peuvent être visualisées sur la figure ci-dessous.

#### <span id="page-28-2"></span>**Proposition – Proposition**

Soit *F* une fonction de répartition. Alors sa réciproque généralisée *F* <sup>−</sup> satisfait les propriétés suivantes.

- 1.  $F^-$  est croissante.
- 2.  $\forall x \in \mathbb{R} : F^- \circ F(x) \leq x$ .
- 3.  $\forall u \in ]0,1]: F \circ F^{-}(u) \geq u$  avec égalité si  $u \in F(\mathbb{R})$ .
- 4.  $\forall (u, x) \in ]0, 1[ \times \mathbb{R} : \{F(x) \ge u\} \Leftrightarrow \{x \ge F^{-}(u)\}$  et  $\{F(x) < u\} \Rightarrow$  ${x \leq F^{-}(u)}.$

**Démonstration** Pour tout  $u \in ]0,1]$  on note  $F^{-1}([u,1]) := \{x \in \mathbb{R} : F(x) \ge u\}$ l'image réciproque de [*u,* 1] par *F*.

1. Soit  $(u, v) \in ]0, 1[^2$ . Si  $u < v$  alors  $F^{-1}([v, 1]) \subset F^{-1}([u, 1])$  d'où  $F^{-}(u) =$  $\inf F^{-1}([u,1])$  ≤  $\inf F^{-1}([v,1]) = F^{-}(v)$ . La fonction  $F^{-}$  est donc bien croissante.

- 2. Soit  $x \in \mathbb{R}$ , alors  $F^- \circ F(x) = \inf\{z \in \mathbb{R} : F(z) \geq F(x)\} =$ inf  $F^{-1}([F(x), 1])$ . Comme  $F$  est croissante sur ℝ on a  $[x, +\infty[$  $F^{-1}([F(x), 1])$  donc  $F^{-} \circ F(x) = \inf F^{-1}([F(x), 1]) \leq \inf [x, +\infty] = x.$
- 3. Soit  $u \in ]0, 1[$ .
- Puisque *F* −1 ([*u,* 1]) est nécessairement non vide, il existe une suite décroissante  $(x_n)_{n \in \mathbb{N}}$  ⊆  $F^{-1}([u, 1])$  convergeant vers inf  $F^{-1}([u, 1]) = F^{-}(u)$ . La croissance de *F* implique que la suite  $(F(x_n))_{n \in \mathbb{N}}$  est elle aussi décroissante, minorée par *u* car  $(x_n)_{n \in \mathbb{N}} \subseteq F^{-1}([u, 1])$  donc convergente. Sa limite est de même supérieure ou égale à *u*. Comme *F* est continue à droite, cette dernière n'est autre que

$$
\lim_{n \to +\infty} F(x_n) = F\left(\lim_{n \to +\infty} x_n\right) = F \circ F^-(u).
$$

Nous avons donc bien  $F \circ F^{-}(u) \geq u$ .

 $\rightarrow$  Supposons maintenant que *u* ∈  $F(\mathbb{R})$ . Alors  $F^{-1}(\{u\}) := \{x \in \mathbb{R} : F(x) = u\}$  ≠  $\emptyset$ . Il existe donc une suite décroissante  $(x_n)_{n \in \mathbb{N}}$  ⊆  $F^{-1}(\lbrace u \rbrace)$  convergeant vers inf  $F^{-1}(\{u\}) = F^{-}(u)$  par croissance de *F*. Comme *F* est continue à droite en tout point de R et *F*(*xn*) = *u* pour tout *n* ∈ N, on a bien

$$
u = \lim_{n \to +\infty} F(x_n) = F\left(\lim_{n \to +\infty} x_n\right) = F \circ F^-(u).
$$

- 4. Soit  $(u, x) \in ]0,1[ \times \mathbb{R}$ .
- $-$  **Equivalence.** Supposons  $F(x) \geq u$ . On a  $F^- \circ F(x) \geq F^{-}(u)$  par croissance de  $F^-$  (propriété 1.) et  $F^- \circ F(x) \leq x$  d'après la propriété 2. Réciproquement, supposons que  $x \geq F^{-}(u)$ . Alors par croissance de *F* on a *F*(*x*) ≥ *F* ◦ *F* <sup>−</sup>(*u*) puis *F* ◦ *F* <sup>−</sup>(*u*) ≥ *u* d'après la propriété 3.
- **Implication.** Supposons  $F(x) < u$ . Tout  $z \in F^{-1}([u, 1])$  vérifie  $F(z) ≥$  $u > F(x)$ . Comme *F* est croissante sur **R** on a donc  $z \geq x$ , ce qui implique  $x \le \inf F^{-1}([u, 1]) = F^{-}(y).$

Nous pouvons maintenant établir la preuve du [théorème de la méthode d'inversion](#page-7-3) [\(p. 8\).](#page-7-3)

**Démonstration – Méthode d'inversion** Soient  $x \in \mathbb{R}$  et  $(\Omega, \mathcal{A}, \mathbb{P})$  l'espace probabilisé sur lequel sont définies *U* et *X*. D'après la propriété 4 ci-dessus, on a  $\overline{\{\omega \in Ω : F_X^-(U(\omega)) \leq x\}}$  = {*ω* ∈ Ω : *U*(*ω*) ≤ *F*(*x*)}, d'où

$$
\mathbb{P}\left(F_X^-(U)\leq x\right)=\mathbb{P}\left(U\leq F_X(x)\right)=F_X(x).
$$

 $\blacksquare$ 

# <span id="page-29-0"></span>**Références**

 $\blacksquare$ 

<span id="page-29-1"></span>C. P. Robert, and G. Casella. 2004. *Monte-Carlo Statistical Methods*. 2nd edition, Berlin: Springer.

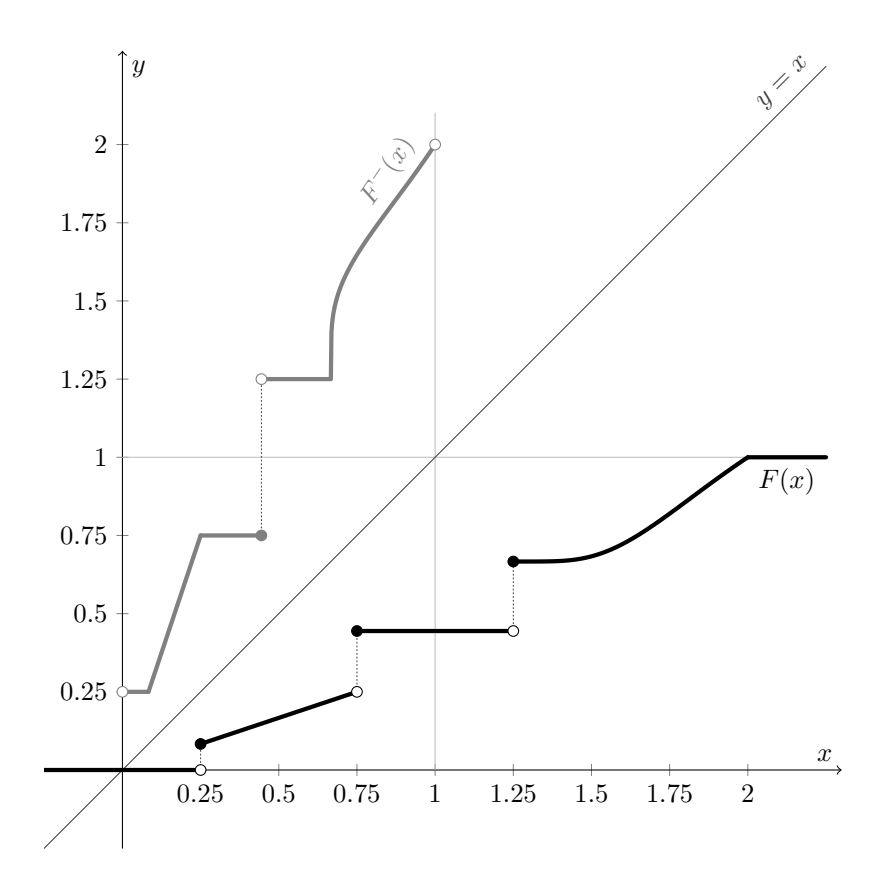

Figure 5 – Réciproque généralisée d'une fonction de répartition

- <span id="page-31-2"></span>G.E.P. Box, and M.E. Muller. 1958. "A Note on the Generation of Random Normal Deviates." *Ann. Math. Stat.* 29: 610–11.
- <span id="page-31-0"></span>Lehmer, Derrick H. 1951. "Mathematical Methods in Large-Scale Computing Units." *Annu. Comput. Lab. Harvard Univ.* 26: 141–46.
- Ripley, Brian D. 1987. *Stochastic Simulation*. New York: Wiley.
- <span id="page-31-3"></span><span id="page-31-1"></span>Von Neumann, John. 1951. "Various Techniques Used in Connection with Random Digits." *U.S. Nat. Bur. Stand. Math. Ser.* 12: 36–38.